The book was found

# **Linux: A Network Solution For Your Office With CDROM**

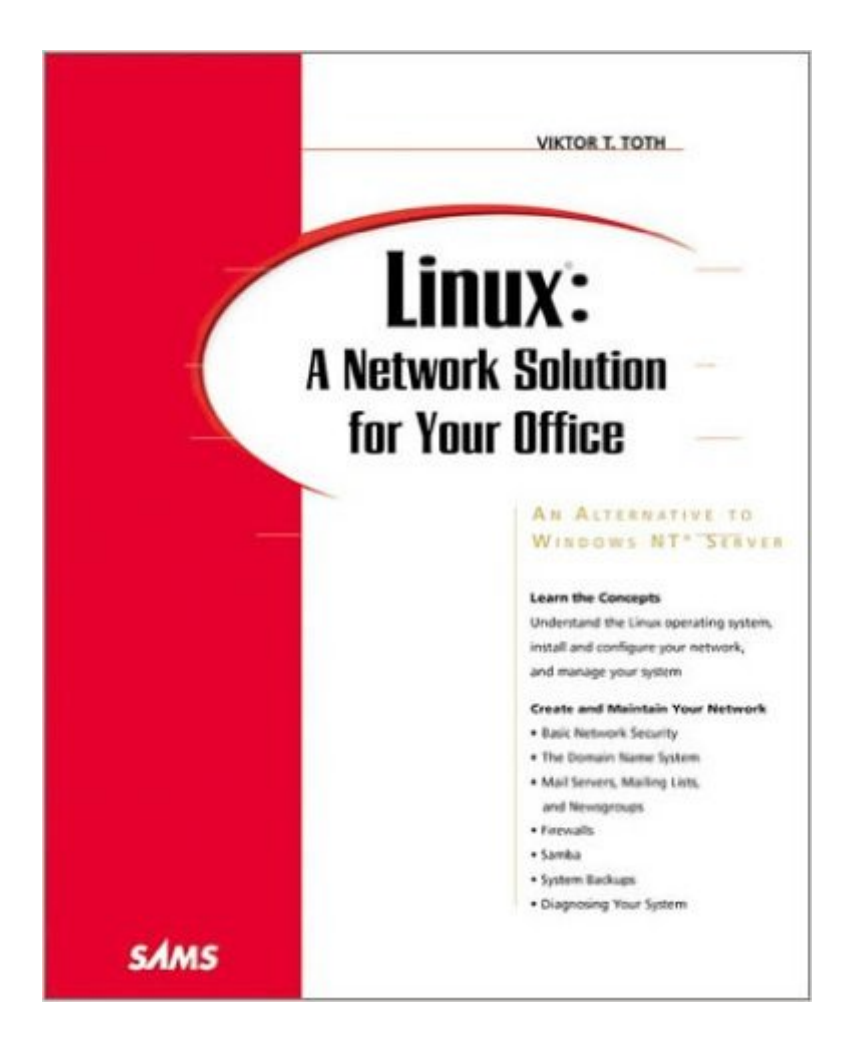

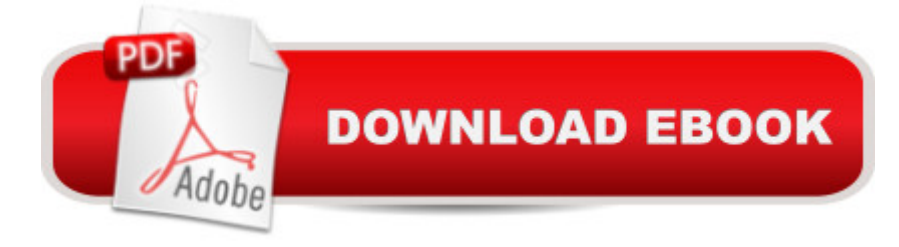

## **Synopsis**

Linux as a Business OS is a step-by-step, focused tutorial on installing and reliably maintaining a comprehensive Internet solution, including a corporate mail server, Web Server and more on a shoestring budget. Topics include: Set up and Installation, Connecting to the Internet, Basic services-mail and news, Setting up a Web server, Security, Advanced networking, Managing the system--accounts, logs, backups, configuring workstations, and Troubleshooting.

## **Book Information**

Paperback: 512 pages Publisher: Sams (August 1999) Language: English ISBN-10: 0672316285 ISBN-13: 978-0672316289 Product Dimensions: 9.1 x 7.4 x 1.4 inches Shipping Weight: 1.8 pounds Average Customer Review: 4.8 out of 5 stars  $\hat{A}$  See all reviews  $\hat{A}$  (4 customer reviews) Best Sellers Rank: #11,387,770 in Books (See Top 100 in Books) #89 in Books > Computers & Technology > Operating Systems > Linux > Applications #862 in  $\hat{A}$  Books > Computers & Technology > Operating Systems > Linux > Networking & System Administration #2030 in Books > Computers & Technology > Operating Systems > Unix

#### **Customer Reviews**

Mr Toth's book is well thought out and well presented. Good examples are used to highlight key concepts. This book gives a very good understaning of Linux networking without going to deep. For me it bridges the gap between a beginners 'Dummies' or 'Idiots' guide and an 'Unleashed' mammoth.

While this probably won't be your only book on Linux networking, it is certainly the best book I have found to give you reasonable coverage of all the major issues a Linux sysadmin needs. The author discusses the most important network applications--DNS, Samba, Apache (including an all-too-brief introduction to web programming), NTP, DHCP, firewalls, and routing--as implemented on Linux systems. Best of all--this book is extraordinarily readable, which is a wonderful surprise in a techie manual. If you are really serious about implementing any of these applications, I would also recommend the Craig Hunt Linux Library, but for a good introduction to make sense of the man

and administration is far too complex for a book of this scope. The author's introduction to the topic was only deep enough to convince me to disable sendmail on my systems until I had read a more thorough text on the subject.

This book is basically a descriptive example of how to build a Linux-based server for a small office. This book covers the spectrum of the most common necessities: Internet mail (SMTP and POP3), DNS, centralized backups, Samba (allows Microsoft operating systems to share files and printers), setting up FTP, setting up apache (WWW), and configuring the Linux box as a firewall.In the process, Toth bridges the gap between introductory books and the gargantuan Linux books.My only negative comment is that Toth used Caldera Linux (which is on the CDROM), so you may run into some minor inconsistencies when trying to implement the information on other flavors of Linux/Unix. But with a little intuition and documentation, you shouldn't have much of a problem.

Description: Linux as a Business OS is a step-by-step, focused tutorial on installing and reliably maintaining a comprehensive Internet solution, including a corporate mail server, Web Server and more on a shoestring budget. Topics include: Set up and Installation, Connecting to the Internet, Basic services-mail and news, Setting up a Web server, Security, Advanced networking, Managing the system--accounts, logs, backups, configuring workstations, and Troubleshooting.

#### Download to continue reading...

Linux: A Network Solution for Your Office with CDROM Linux: Linux Command Line - A Complete [Introduction To The Linux O](http://overanswer.com/en-us/read-book/lJ89z/linux-a-network-solution-for-your-office-with-cdrom.pdf?r=Q3XpnIa4LyHhMPw%2Fj9E4gkYOe8sD92m5S2ph9EZAjr09YRrHiC1wyZ66RJtdFNs9)perating System And Command Line (With Pics) (Unix, Linux kemel, Linux command line, ... CSS, C++, Java, PHP, Excel, code) (Volume 1) Network Marketing Success Blueprint: Go Pro in Network Marketing: Build Your Team, Serve Others and Create the Life of Your Dreams (Network Marketing ... Scam Free Network Marketing) (Volume 1) LINUX: Easy Linux For Beginners, Your Step-By-Step Guide To Learning The Linux Operating System And Command Line (Linux Series) Your Office: Microsoft Office 2016 Volume 1 (Your Office for Office 2016 Series) Your Office: Getting Started with Project Management (Your Office for Office 2013) Your Office: Microsoft Excel 2016 Comprehensive (Your Office for Office 2016 Series) Your Office: Microsoft Access 2016 Comprehensive (Your Office for Office 2016 Series) Setting Up A Linux Internet Server Visual Black Book: A Visual Guide to Using Linux as an Internet Server on a Global Network Linux For Beginners: The Ultimate Guide To The Linux Operating System & Linux Linux Administration: The Linux Operating System and Command Line Guide for Linux Administrators Network Marketing:

You Do (MLM Recruiting, Direct Sales, Network Marketing, Home Business) Network Marketing For Introverts: Guide To Success For The Shy Network Marketer (network marketing, multi level marketing, mlm, direct sales) Network Marketing : How To Recruit Prospect Step By Step From Newbies To Professional in network marketing: network marketing, multiple marketing, MLM, ... Step from Newbies to Professional Book 5) CompTIA Linux+ Powered by Linux Professional Institute Study Guide: Exam LX0-103 and Exam LX0-104 (Comptia Linux + Study Guide) How to Start a Family Office: Blueprints for setting up your single family office (Family Office Club Book Series 3) Programming Microsoft Office 365 (includes Current Book Service): Covers Microsoft Graph, Office 365 applications, SharePoint Add-ins, Office 365 Groups, and more (Developer Reference) Accessible XHTML and CSS Web Sites: Problem - Design - Solution (Wrox Problem--Design--Solution) Programming KDE 2.0: Creating Linux Desktop Applications (with CD-ROM) with CDROM Linux for Windows NT/2k Administrators: Secret Decoder Ring with CDROM (Mark Minasi Windows 2000)

**Dmca**